# La Tortue

## *Comment commander la tortue ?*

#### **La tortue obéit à quatre ordres :**

- **AV** (pour avance)
- **RE** (pour recule)
- **TD** (pour tourne droite)
- **TG** (pour tourne gauche)

#### **Chacun de ces quatre ordres doivent être suivis par un nombre :**

- Pour AV et RE, ce nombre doit être le nombre de centimètres dont on veut faire avancer (AV) ou reculer (RE) la tortue. Par exemple : AV10 fait avancer la tortue de 10 cm ;
- Pour TD et TG, ce nombre doit être la mesure de l'angle dont on veut faire tourner la tortue (la tortue tourne sur place sans avancer). Par exemple : TD90 fait tourner la tortue de 90° (un angle droit).

## *Comment appliquer ces ordres ?*

On dispose d'une télécommande infrarouge (comme pour la télévision). Chaque touche a une fonction pour commander la tortue (parfois sans rapport avec ce qui est marqué sur la touche).

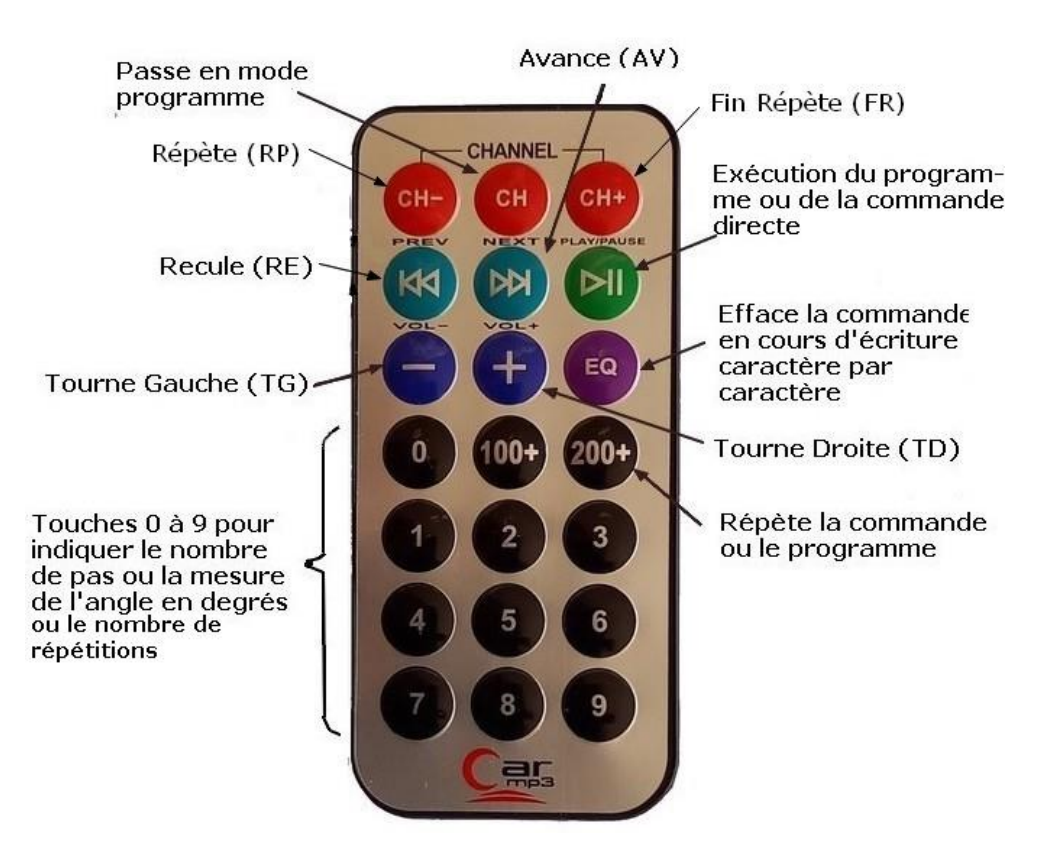

#### **Il y a deux manières de commander la tortue :**

- Par une **commande directe** c'est-à-dire une commande simple comme AV10 ou TD90 (commande qui s'affiche sur l'écran) et que l'on exécute directement en appuyant sur la touche d'exécution (**III**)
- Par un **programme** qui permet d'enregistrer plusieurs commandes directes et de les exécuter ensuite dans l'ordre dans lequel on les a enregistrées.

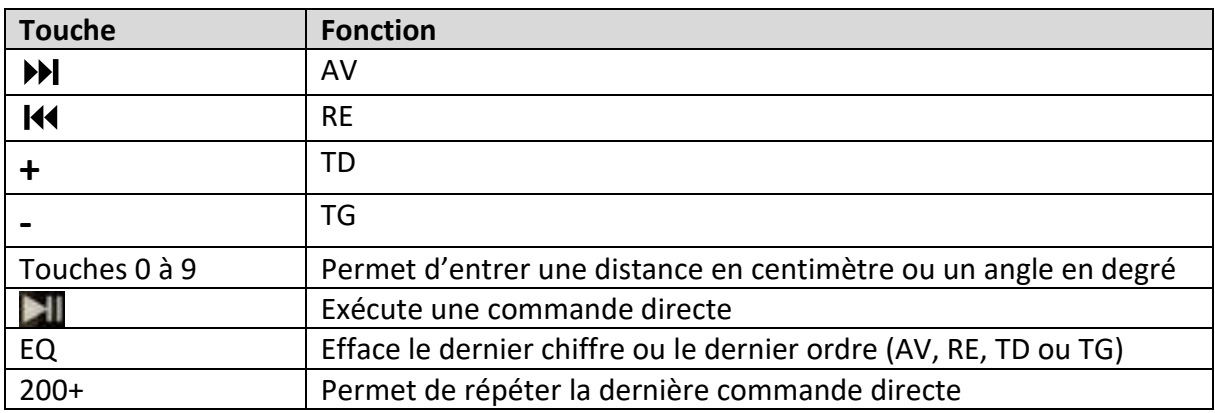

Les principales fonctions pour une **commande directe**

On tape une commande directe en appuyant sur une des touches :  $M$  (AV),  $M$  (RE), +(TD) ou **-** (TG) puis sur les touches 0 à 9 pour indiquer le paramètre (nombre de pas ou mesure de l'angle). On exécute cette commande directe en appuyant sur la touche (sixième touche).

Quand la tortue a fini d'exécuter une commande directe, on peut lui faire exécuter de nouveau cette commande par un simple appui sur la touche **200+**. On peut aussi taper une autre commande directe qui effacera automatiquement l'ancienne.

### *Comment programmer la tortue ?*

Pour commencer un programme, il faut appuyer sur la touche **CH** (deuxième touche en partant du haut). L'écran affichera « Programme », il faut ensuite taper la première commande, par exemple : **AV10** (l'écran affiche AV10) que l'on peut modifier en effaçant un à un les chiffres puis l'ordre (**AV**, **RE**, **TD** ou **TG**). On peut alors taper la deuxième commande, par exemple **TD90** (l'écran affiche TD90), et ainsi de suite jusqu'à la dernière commande. Dans un programme on peut aussi utiliser une répétition (une seule fois) : tout ce qui sera entre RP suivi du nombre de répétitions et FR sera répété autant de fois que le nombre indiqué. Quand la dernière commande est enregistrée, on peut exécuter le programme en appuyant sur la touche **(Combinatouche)**.

Comme pour une commande directe on peut, avec la touche **200+**, répéter l'exécution du programme. Commencer un nouveau programme (touche **CH**) effacera automatiquement l'ancien.

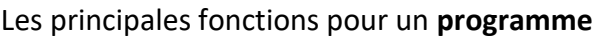

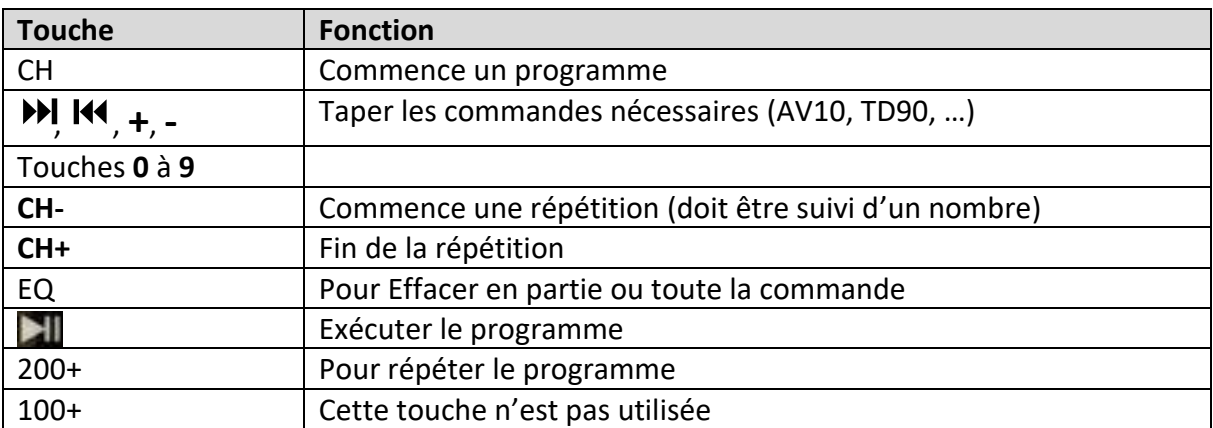